#### *Техніка безпеки в кабінеті інформатики. Правила роботи з комп' ютером.*

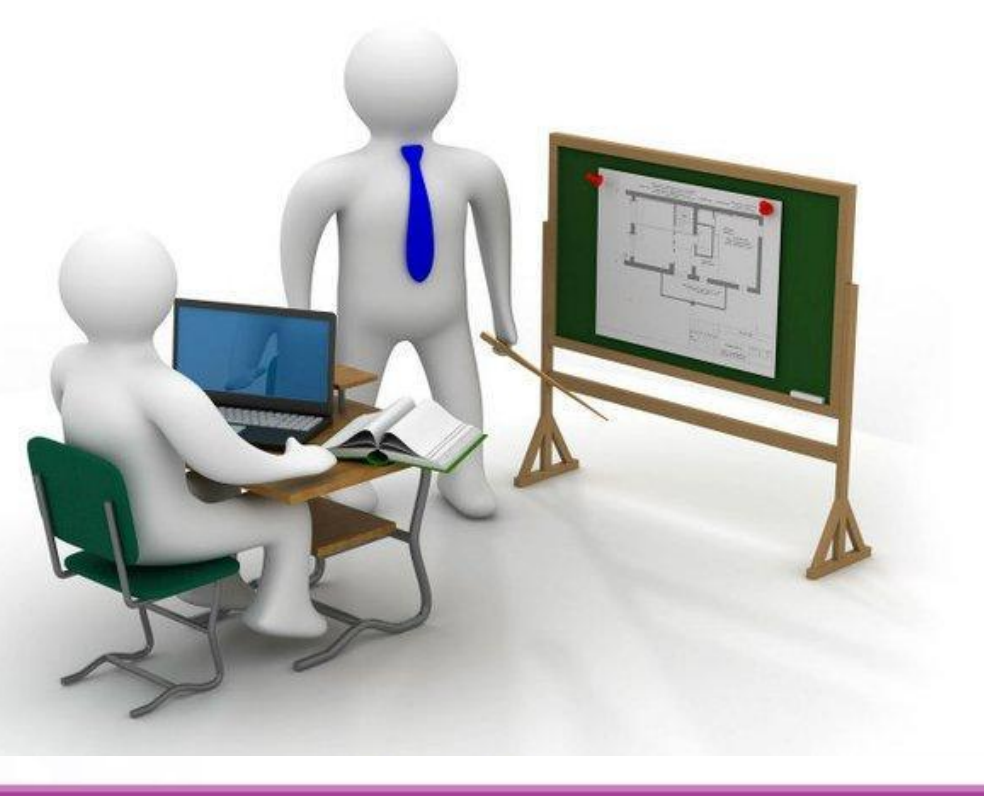

**Кабінет інформатики є приміщенням підвищеної небезпеки і вимагає особливих правил поведінки.**

## **Заходити в кабінет лише з дозволу вчителя, спокійно, не штовхаючись.**

# **В кабінет заборонено заходити у верхньому чи вологому одязі, без змінного взуття, з брудними руками.**

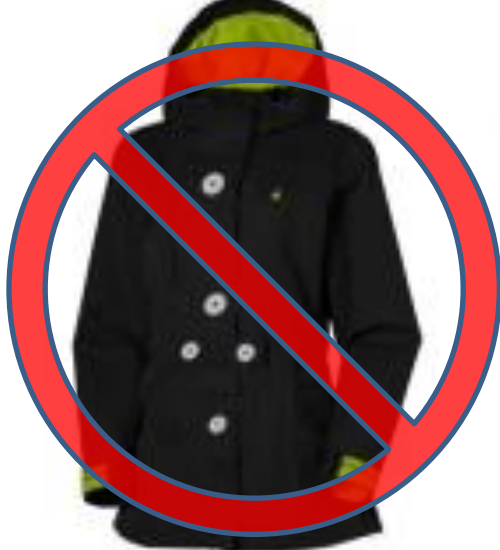

## **Із собою на робоче місце брати лише щоденник, підручник, зошит, пенал.**

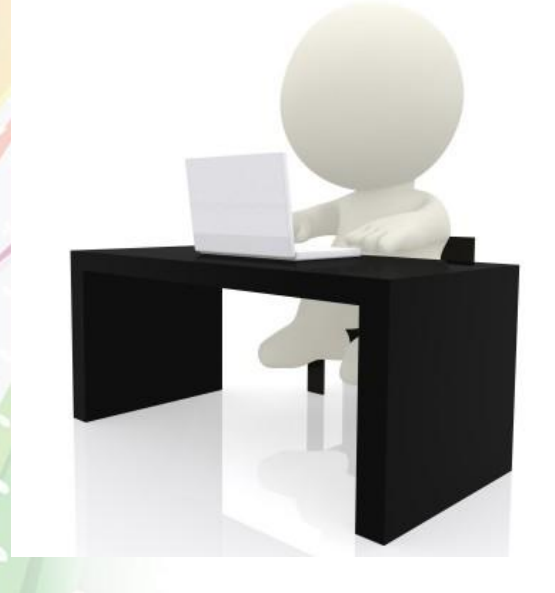

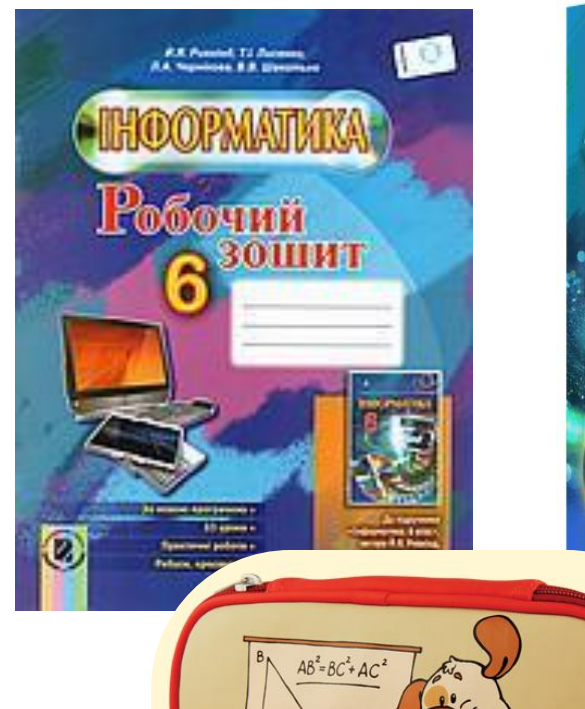

**IHOOPMATИKA** 

# Небезпека Електричний струм

 $000$ 

### **Не торкатися роз'ємів, розеток, проводів**

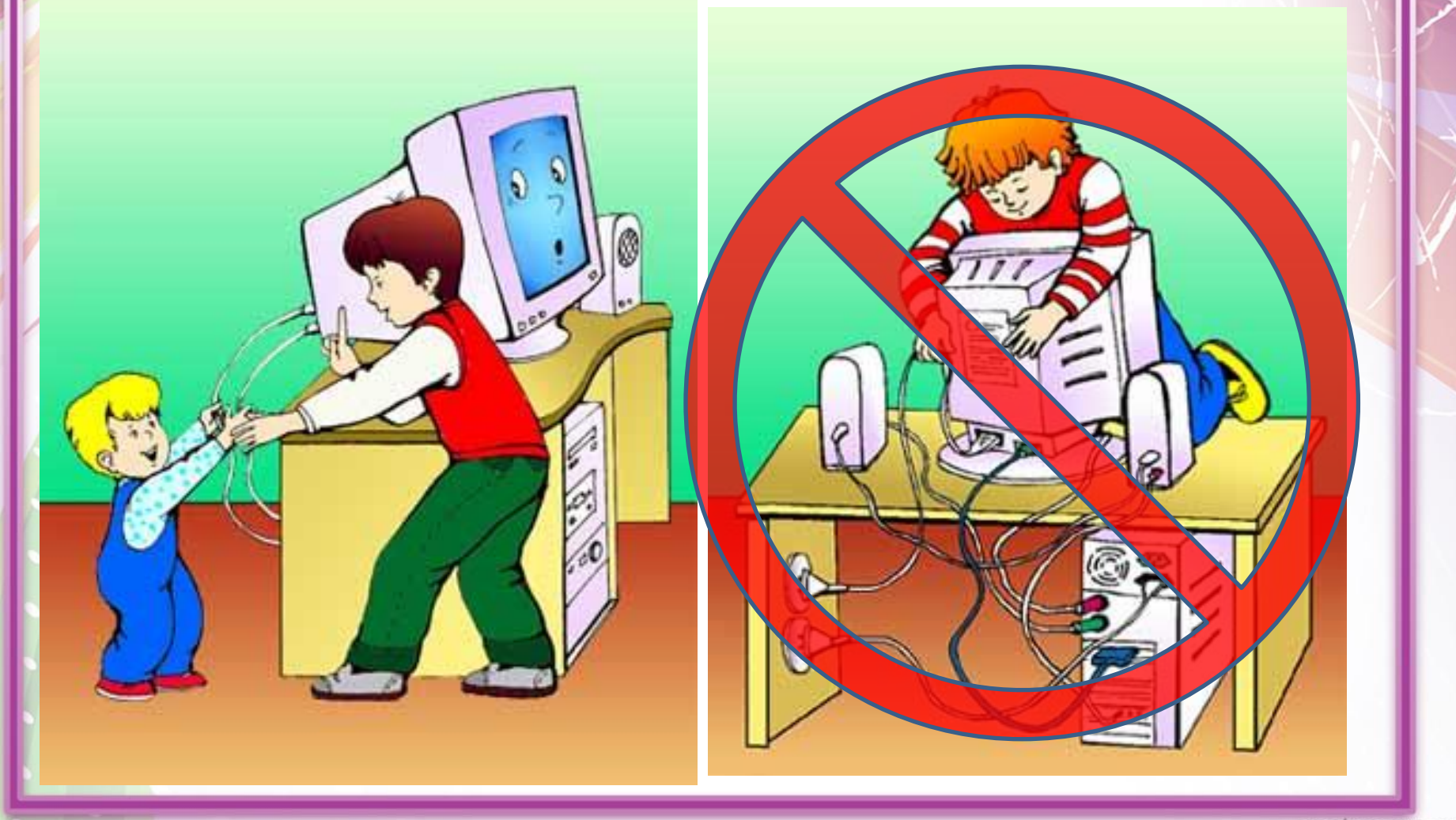

## **В кабінеті заборонено їсти та пити**

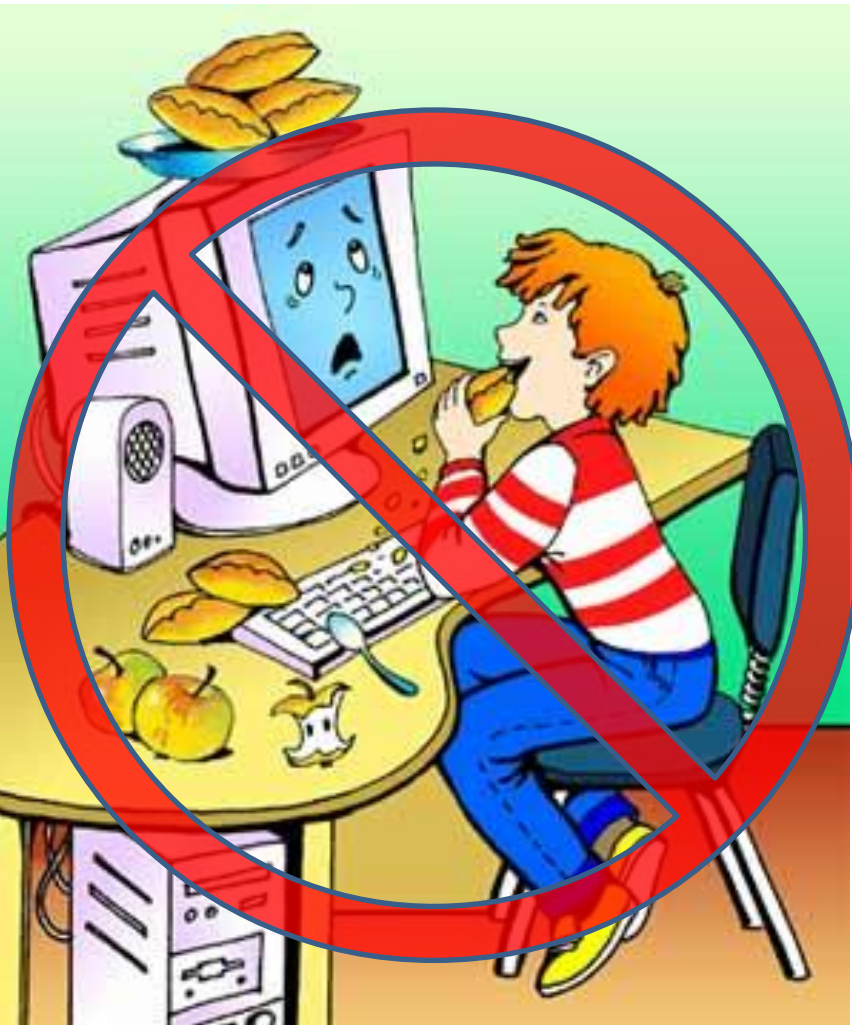

#### **Не вмикайте та не вимикайте комп'ютери без дозволу вчителя**

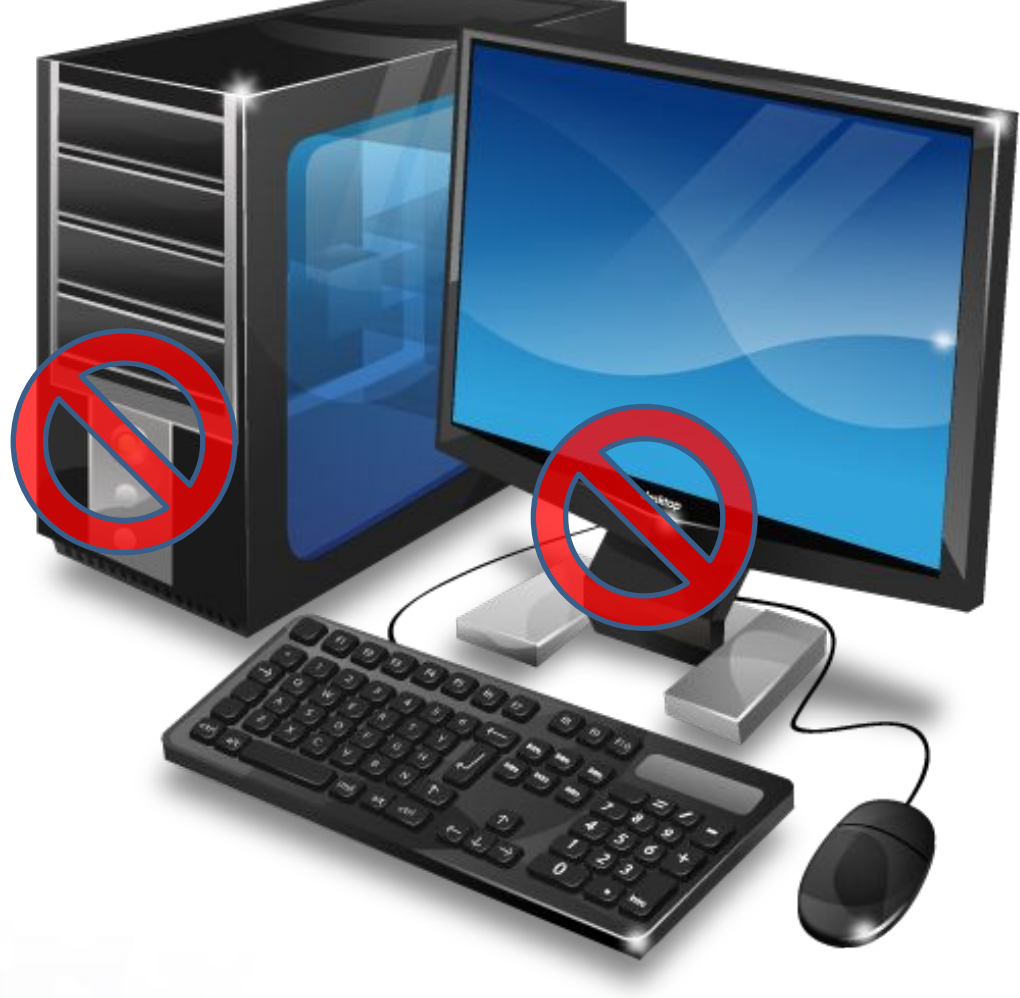

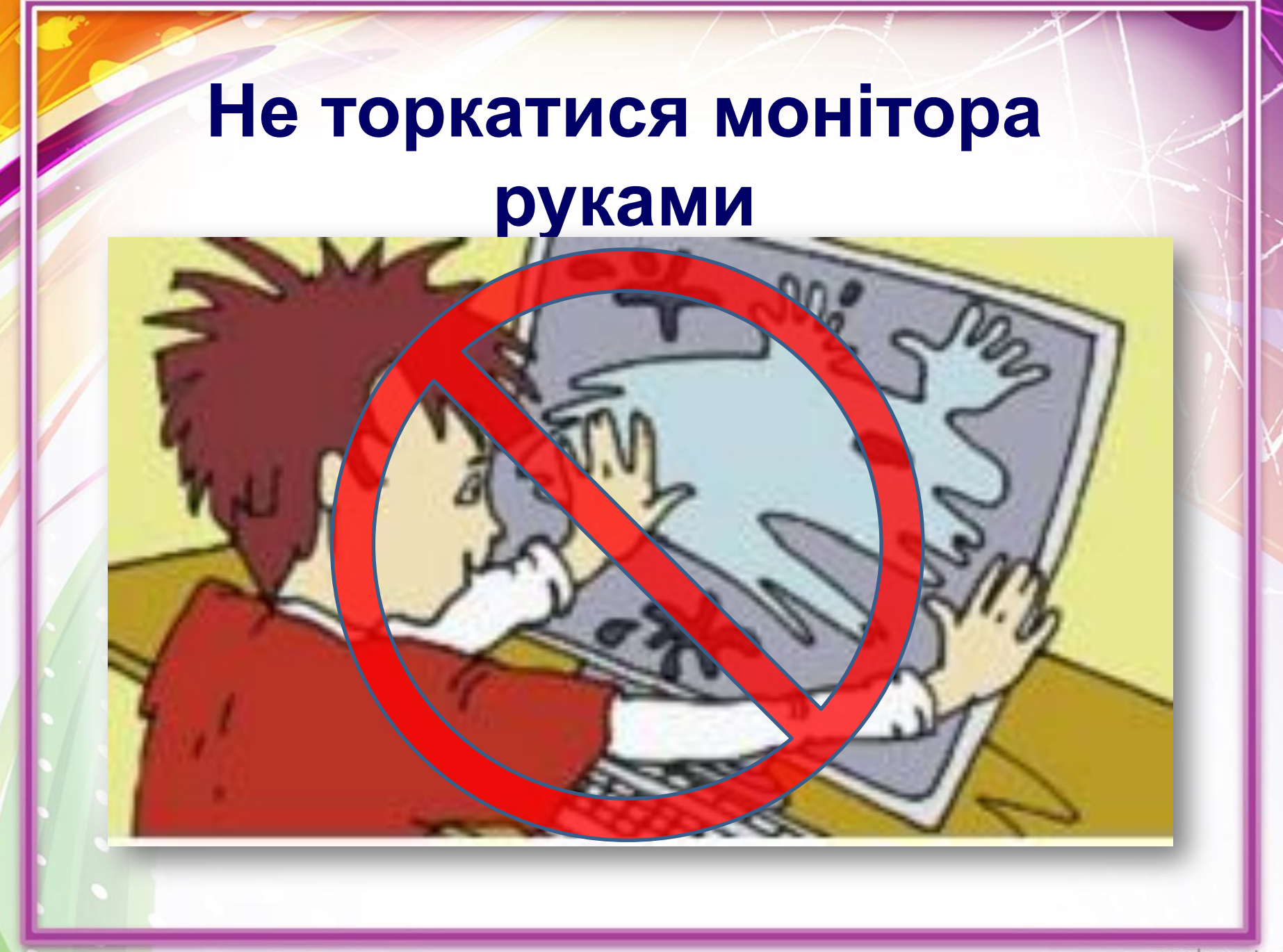

## **Працюйте на клавіатурі чистими сухими руками, не натискаючи на клавіші без потреби чи навмання.**

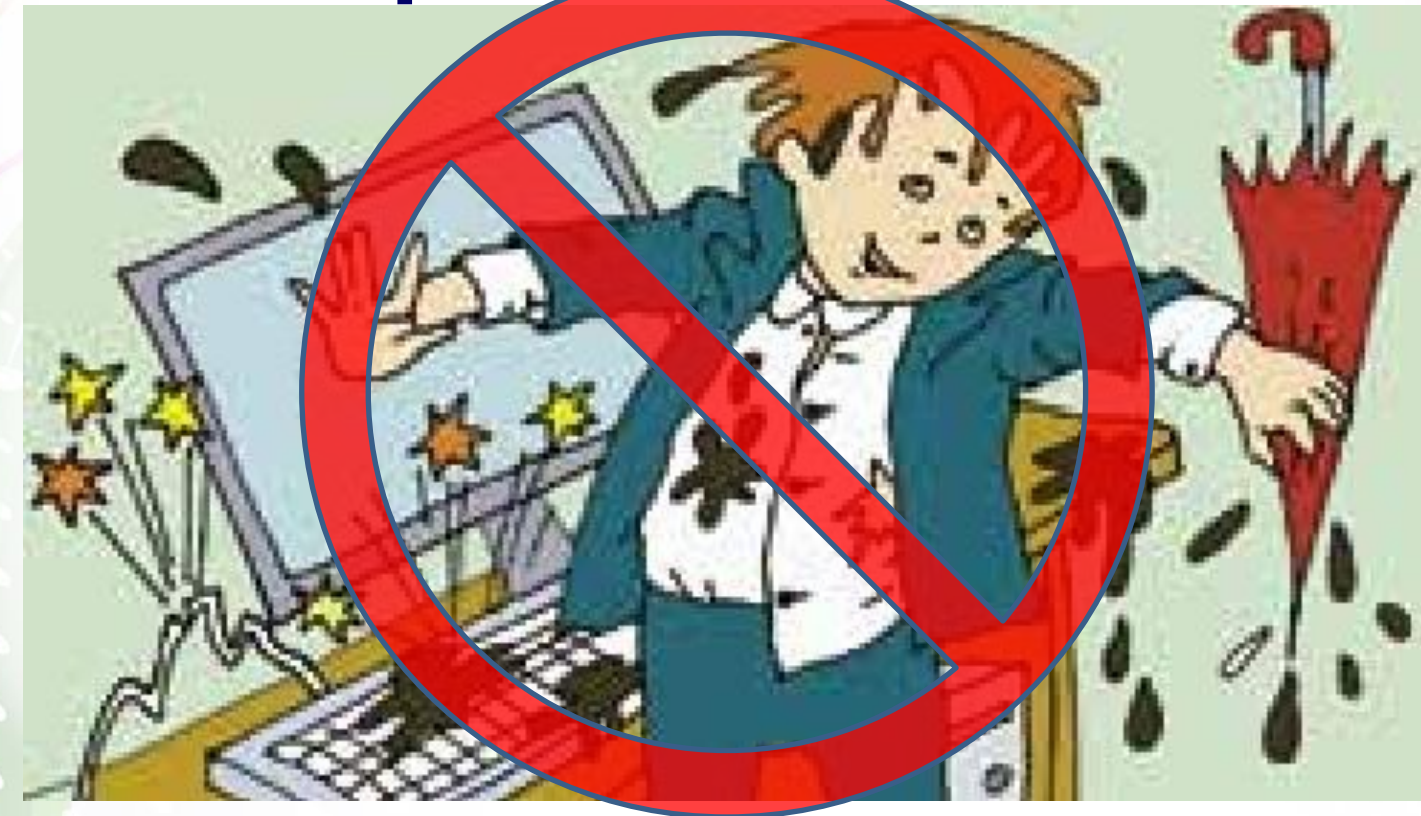

# **Про недоліки в роботі комп' ютерів та аварійні ситуації необхідно повідомляти**

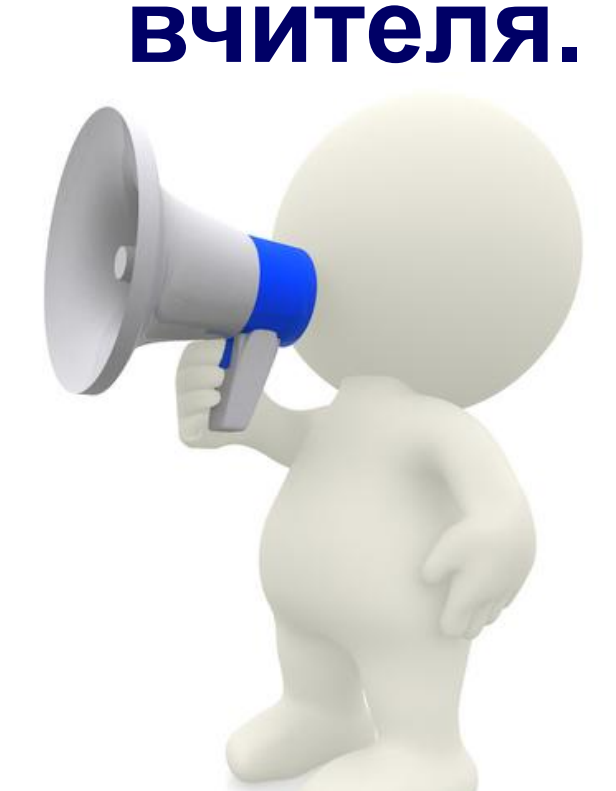

**Категорично забороняється учням робити будь-який, навіть дрібний, ремонт електрообладнання.**

## **При аварії чи пожежі вимкнути комп'ютер, швидко, без паніки залишити приміщення.**

# **Будь сильним! Донеси своє сміття до смітника.**

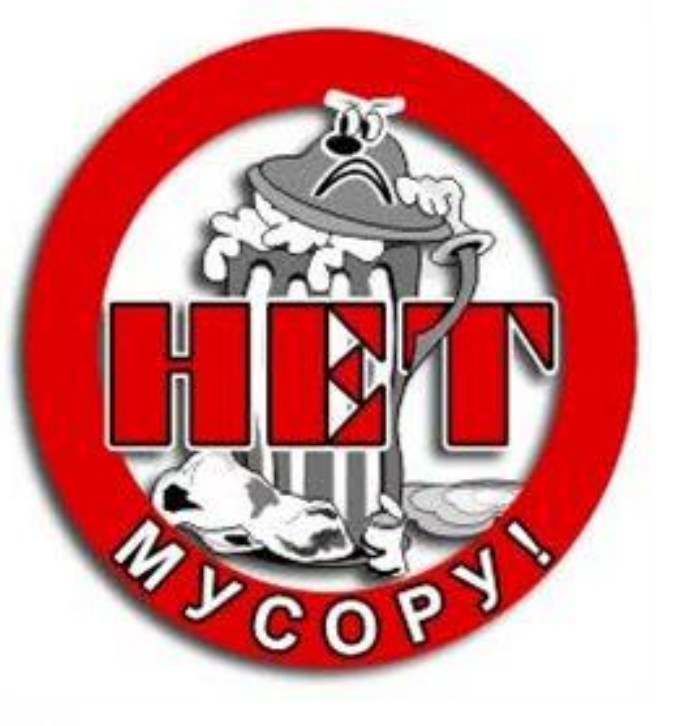

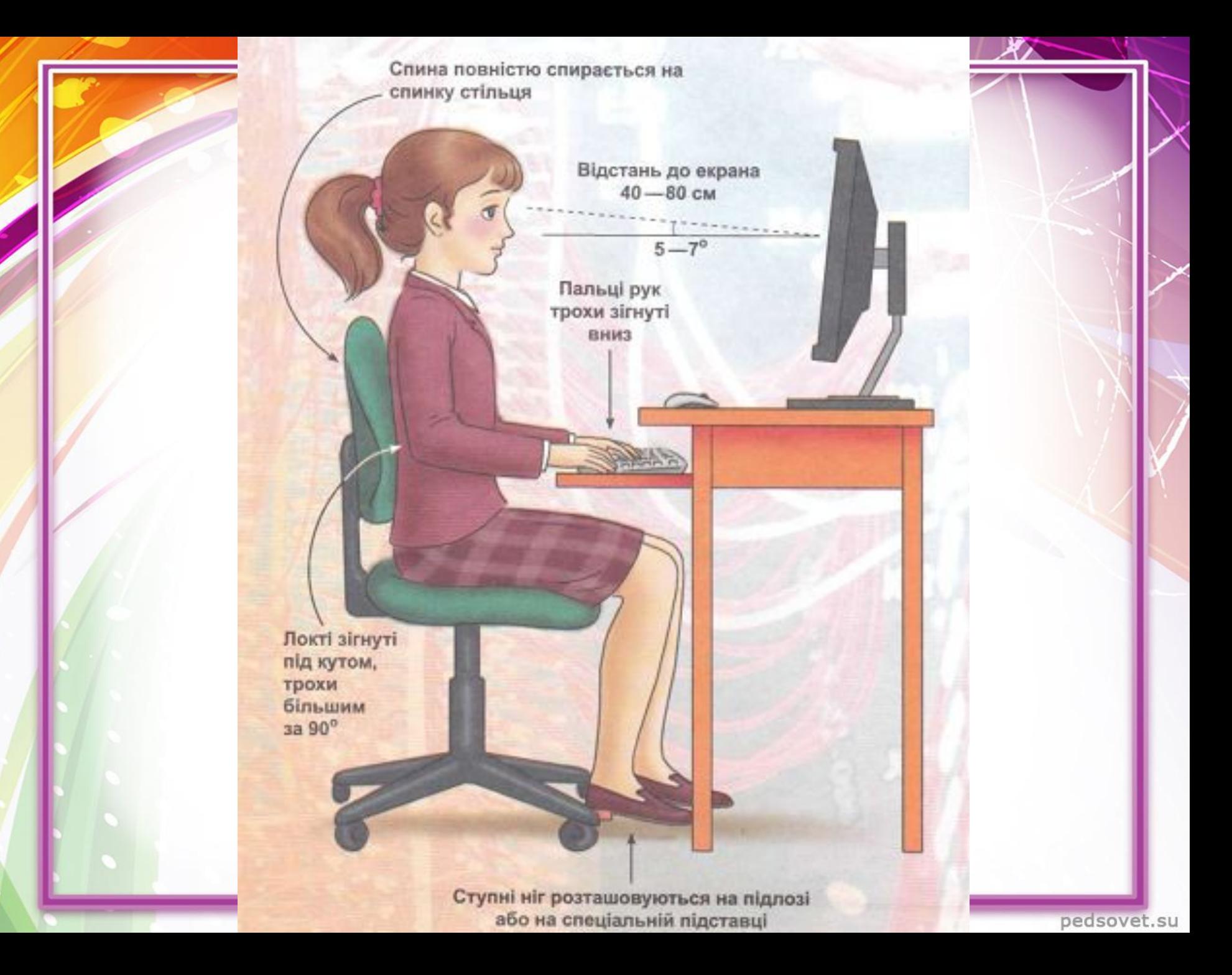

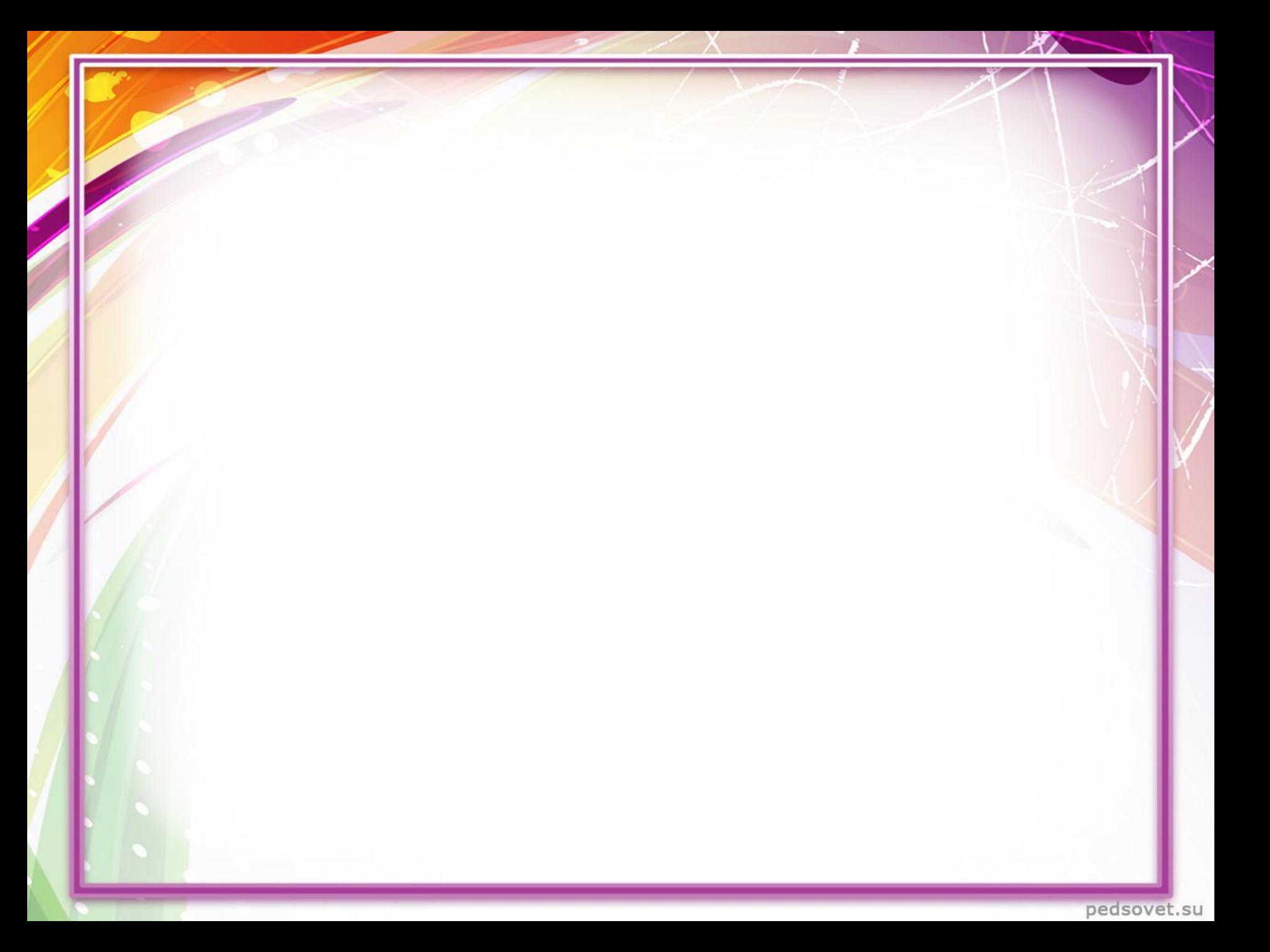

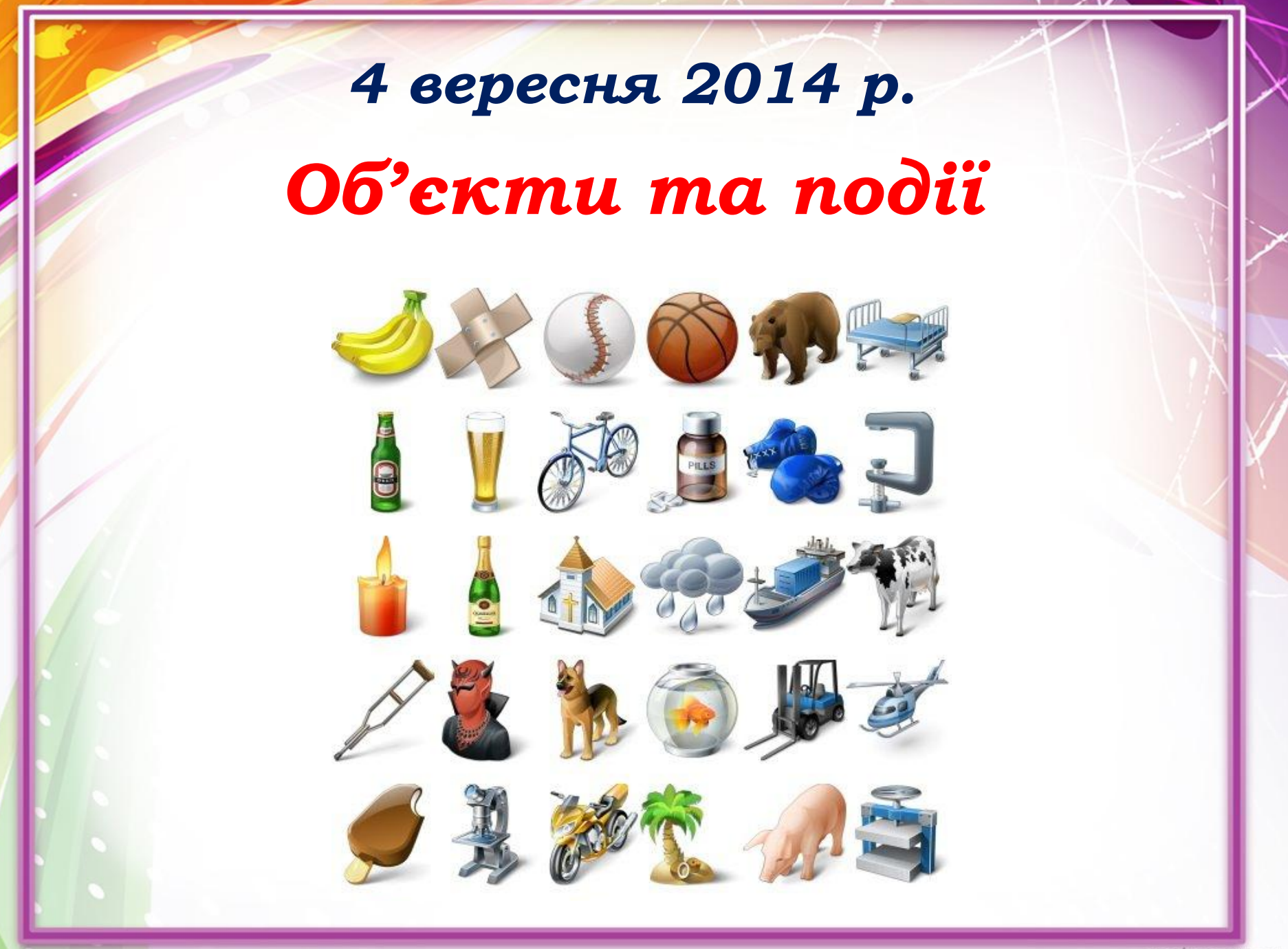

#### *Об'єкти*

#### **Об'єкти -** це предмети, явища і процеси, які реально існують і сприймаються як єдине ціле

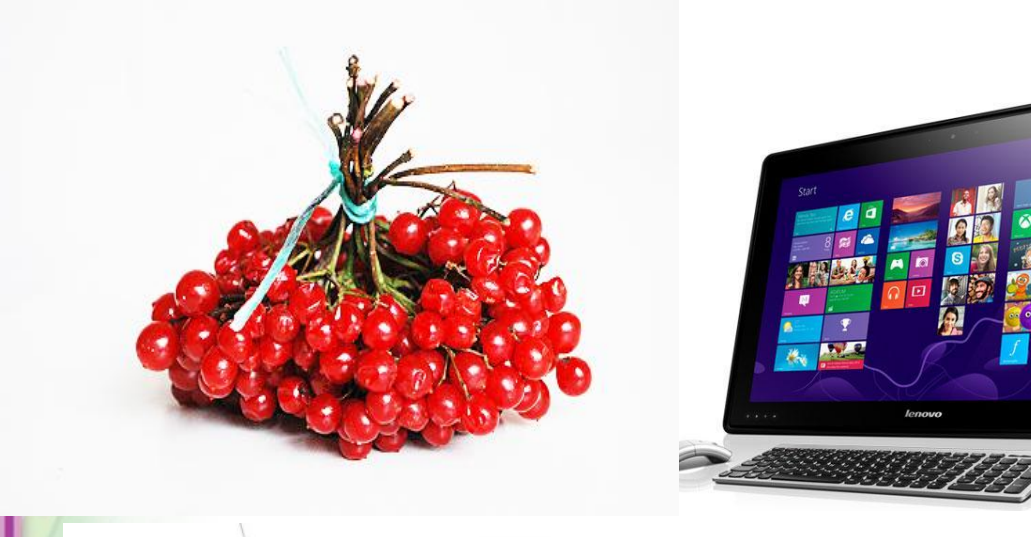

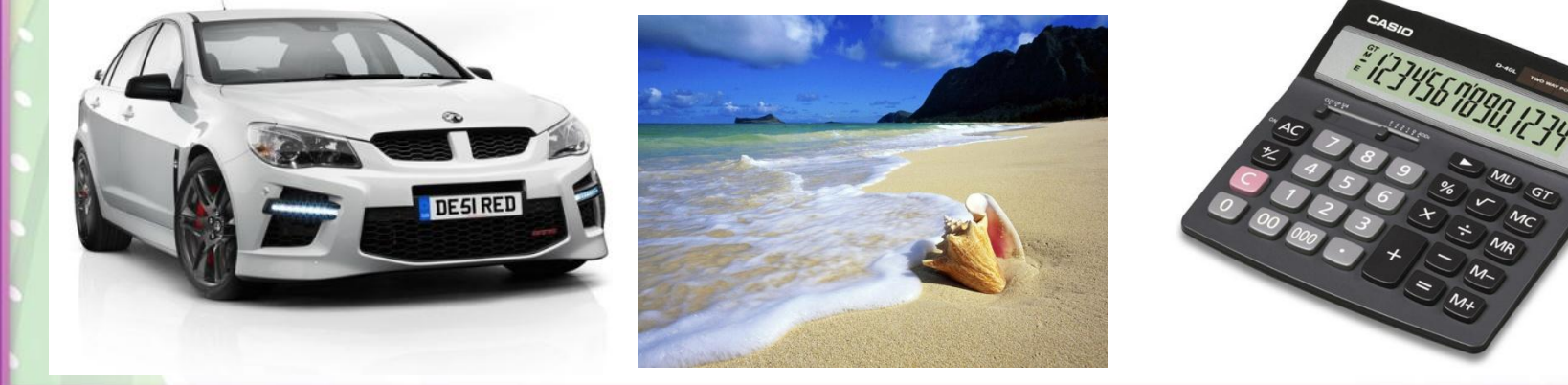

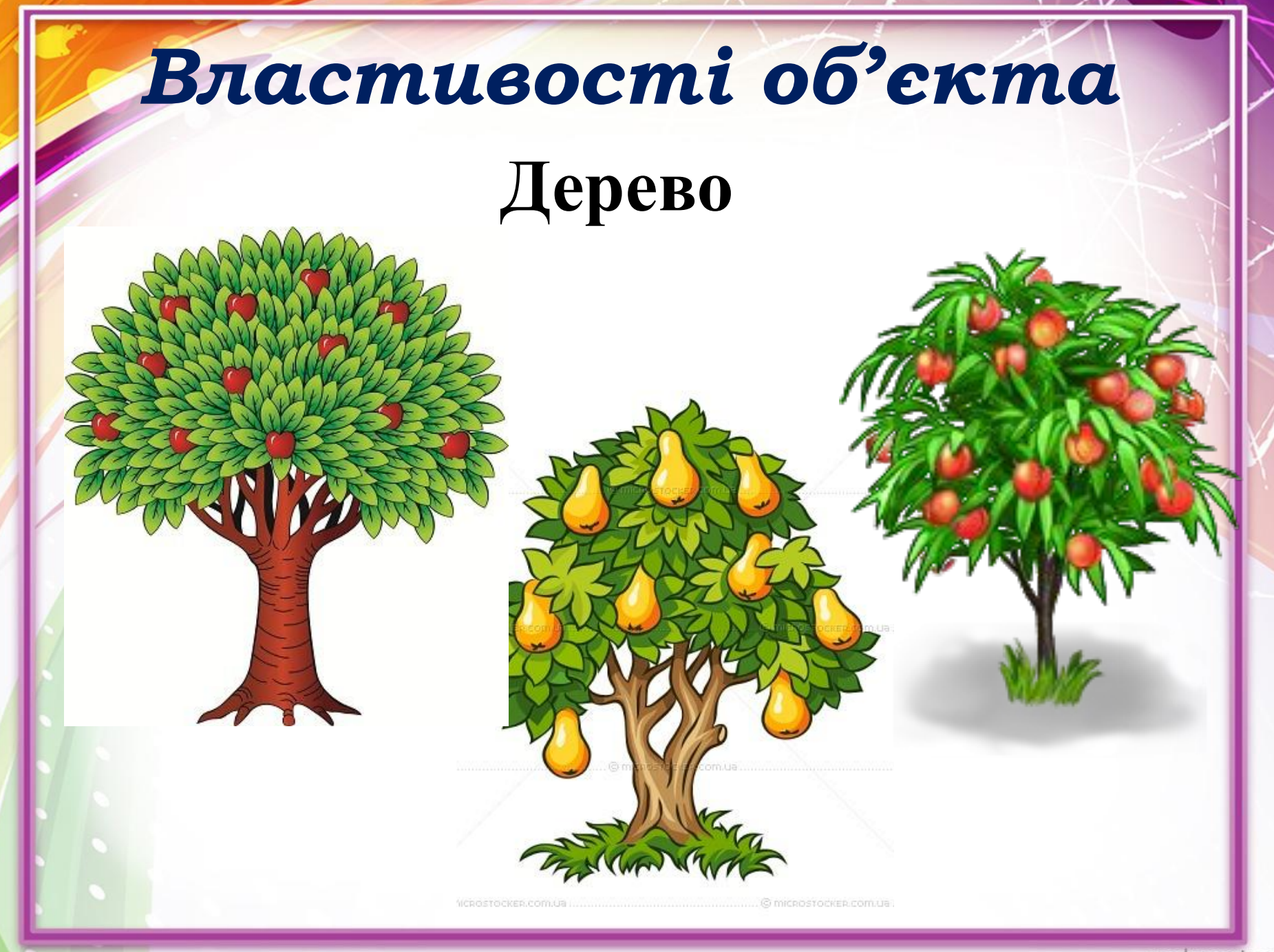

## *Властивості об'єктів*

#### **Властивості об'єктів** - відомості про об' єкт, за якими його можна охарактеризувати

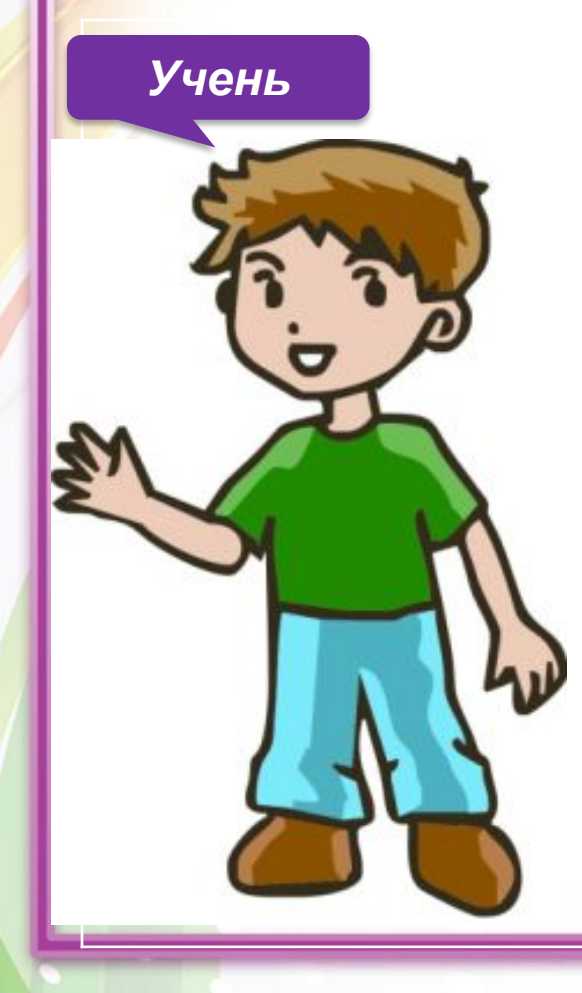

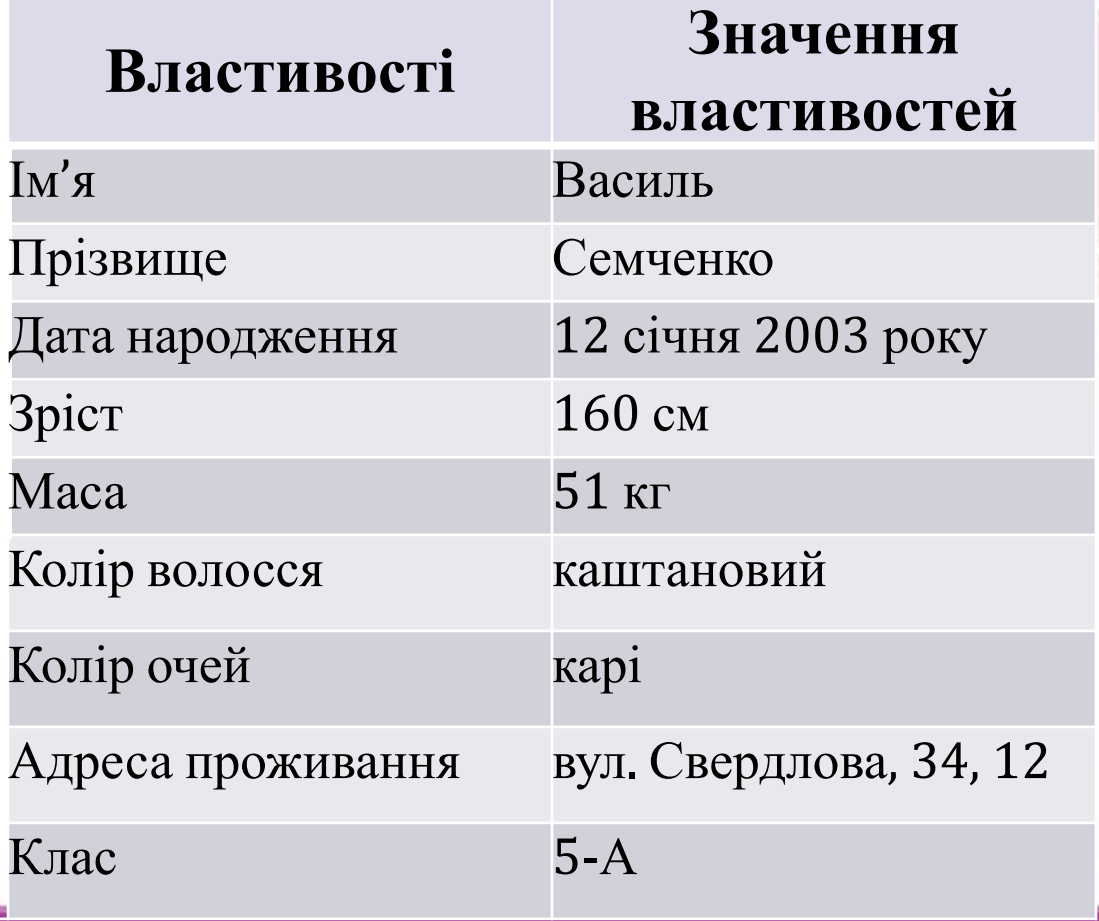

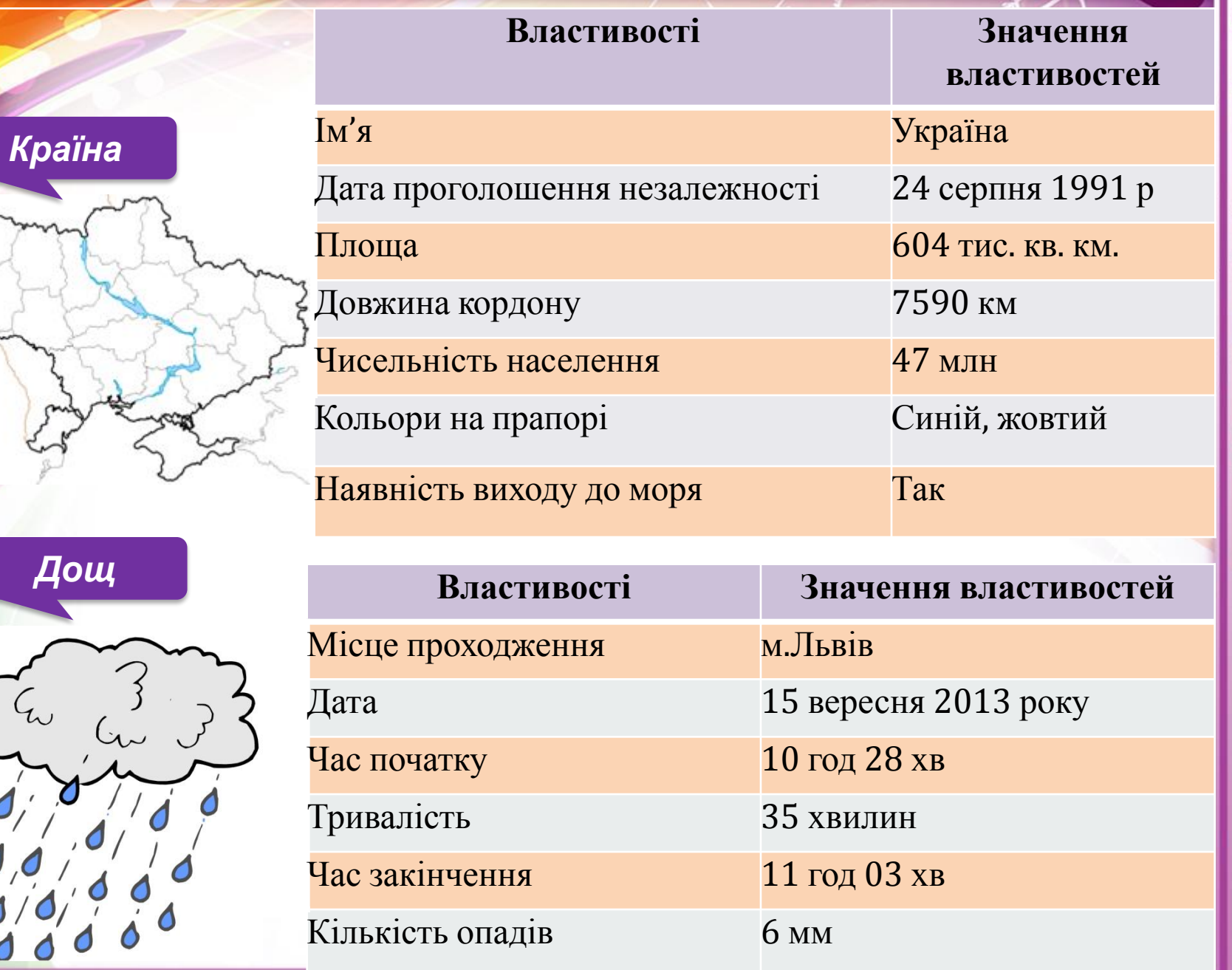

*Дощ* $\mathcal{L}_{\omega}$  $\frac{d}{d}$ 

A)

#### *Зміна властивостей об' єктів*

#### *В результаті дій об'єкта*

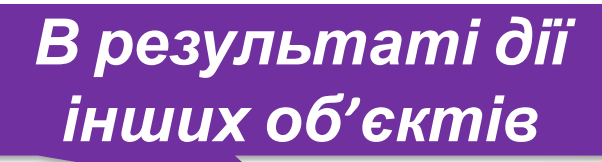

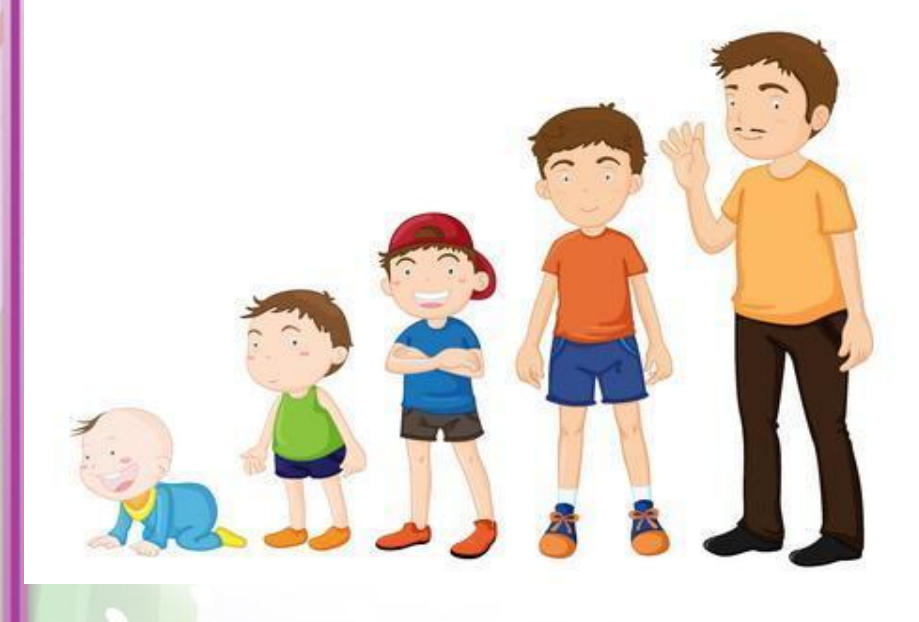

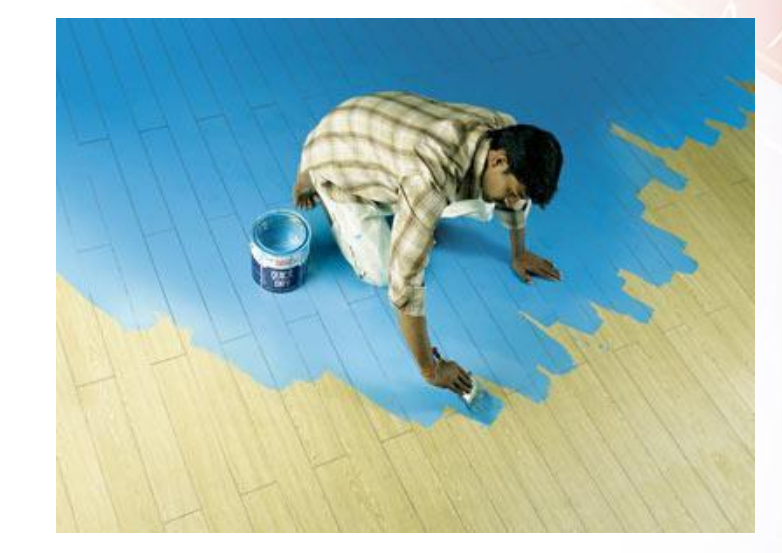

pedsovet.su

Якщо відбулася зміна значень властивостей об'єкта, або утворився новий об'єкт, або припинив існування певний об'єкт, то говорять, що з цим об'єктом відбулася **подія.**

#### Інколи настання однієї події є причиною настання іншої події.

*Подув сильний вітер, і листя впало з дерева.*

Інколи настання однієї події є причиною настання іншої події.

*1. Користувач вибрав значок на Робочому столі і значок змінив колір.*

*2. Користувач двічі клацнув на значку програми і відкрилося її вікно.*

*3. Користувач клацнув на кнопку Пуск і відкрилося Головне меню системи*

# Наведіть приклади подій, з яких друга є залежною від першої.

Але події можуть бути і незалежними одна від одної.

*Розпочався дощ і учень Петренко отримав 10 балів з інформатики*

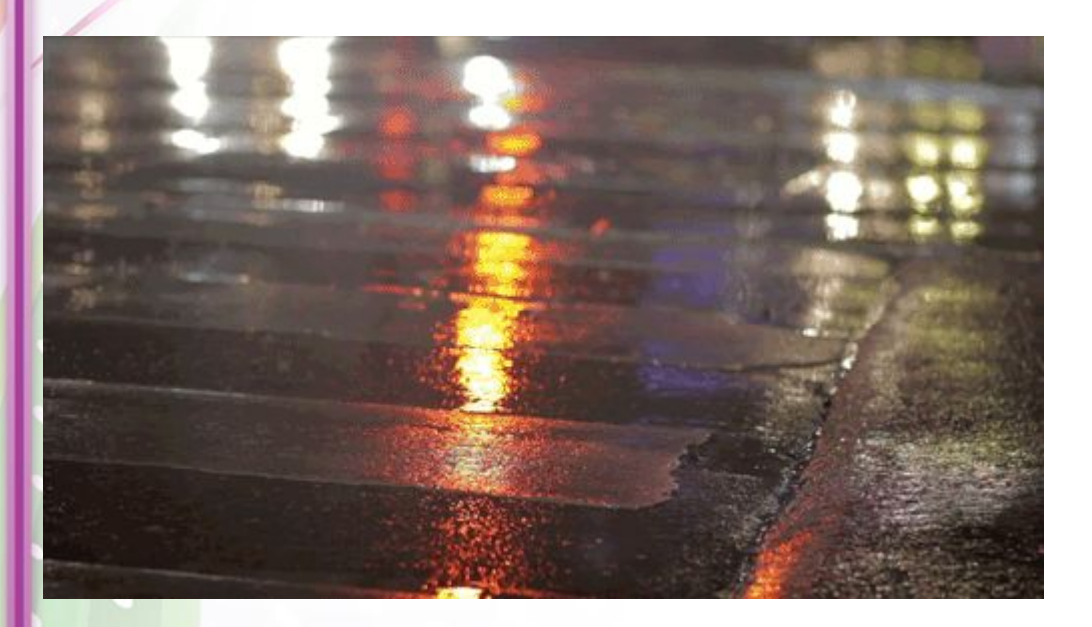

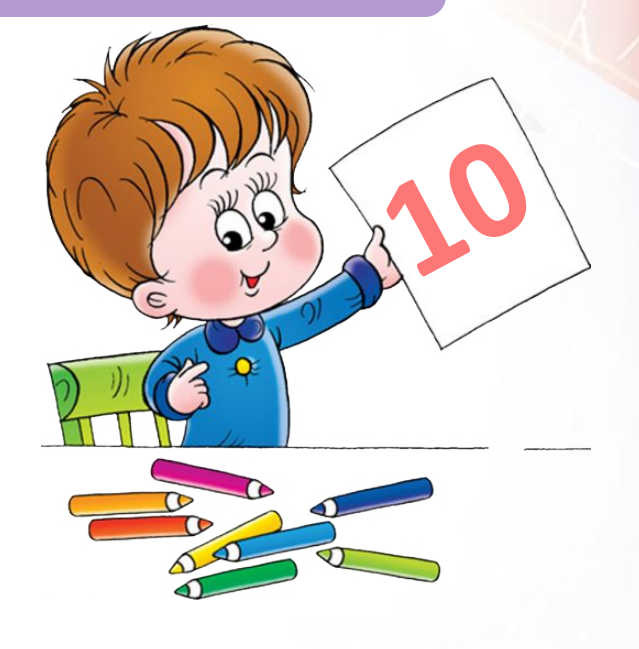

## Наведіть приклади подій, незалежних одна від одної.

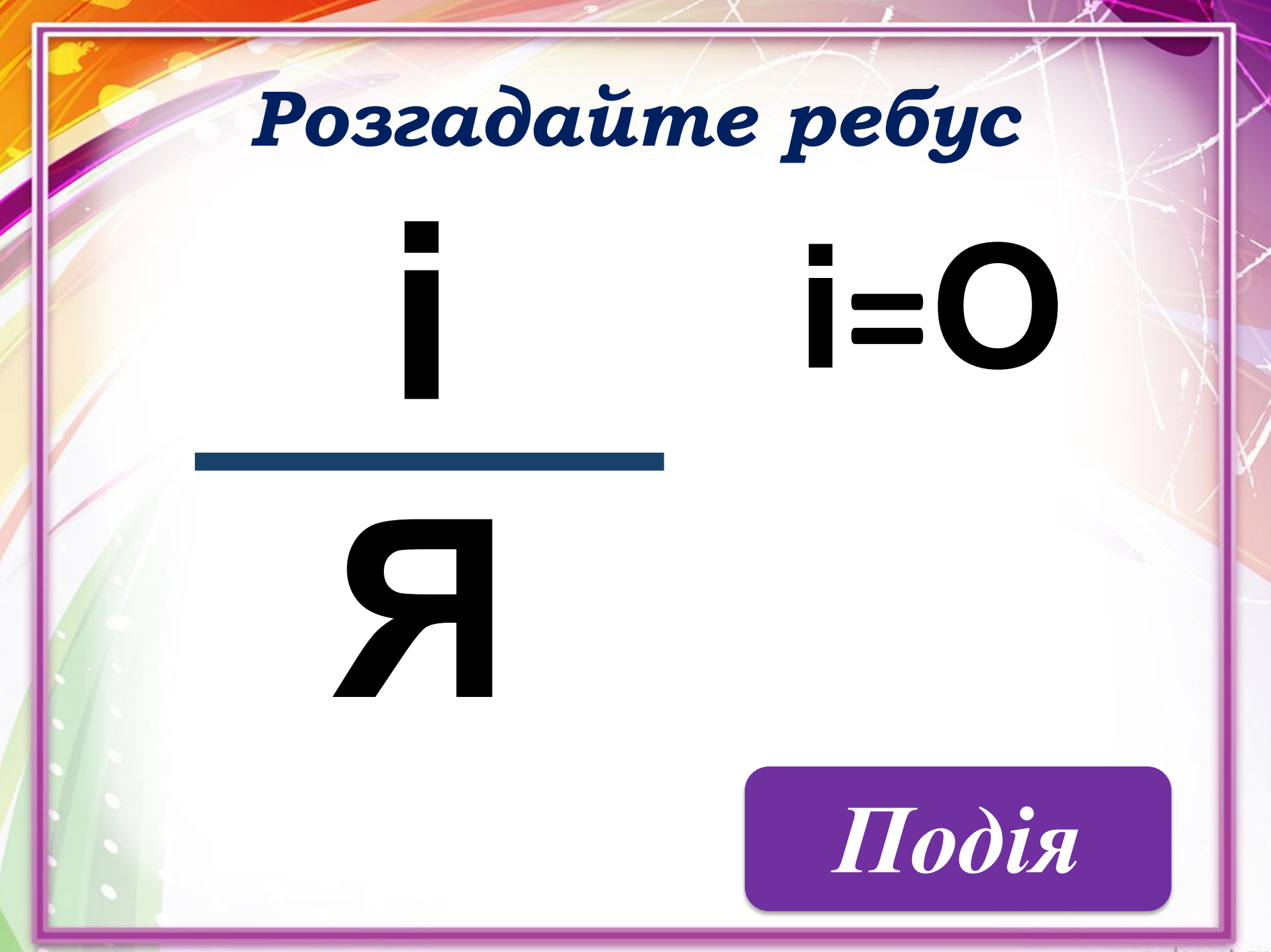

pedsovet.su

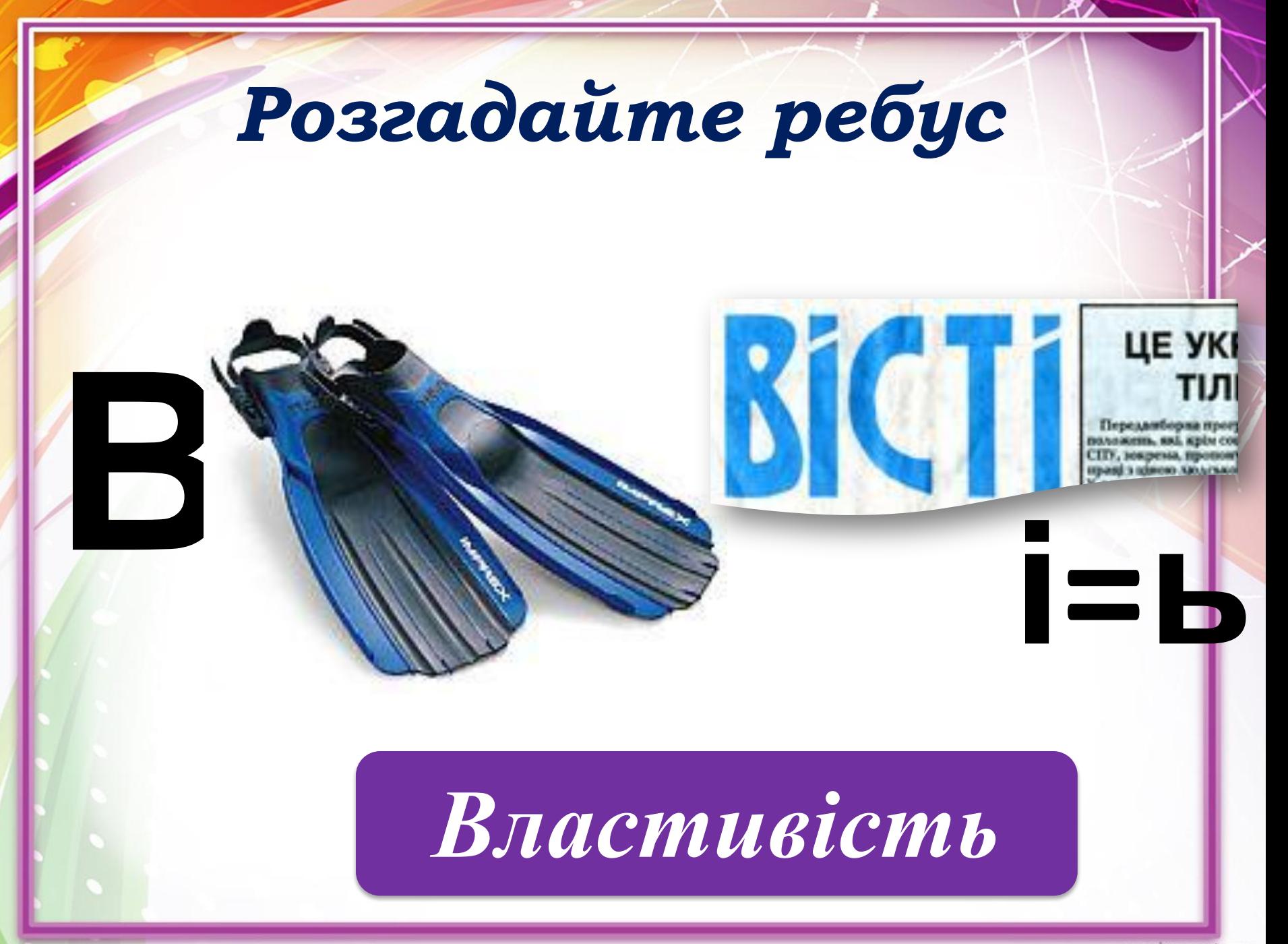

pedsovet.su

## З нижченаведеного вкажіть об' єкти і події:

а) сніжинка; б) розпочався дощ; в) парта; г) закінчився урок; д) учні розпочали роботу з комп'ютером; е) користувач згорнув вікно програми. а) об'єкт б) подія в) об'єкт г) подія д) подія е) подія

## Яка подія відбулася перед тим, як:

а) закрилося вікно програми; б) відкрилося вікно програми **Paint;** в) на диску з'явився новий файл з презентацією; г) учні пішли зі школи додому; д) учень сидоренко став переможцем олімпіади з інформатики?

## Яка подія настане після того, як:

а) учень зустріне вчителя; б) користувач вибере команду меню; в) користувач вибере об'єкт правою кнопкою миші;

г) користувач включить комп'ютер; д) користувач перетягне лівий нижній кут вікна?

#### Домашне завдання

#### Параграф 1.1, вивчити конспект

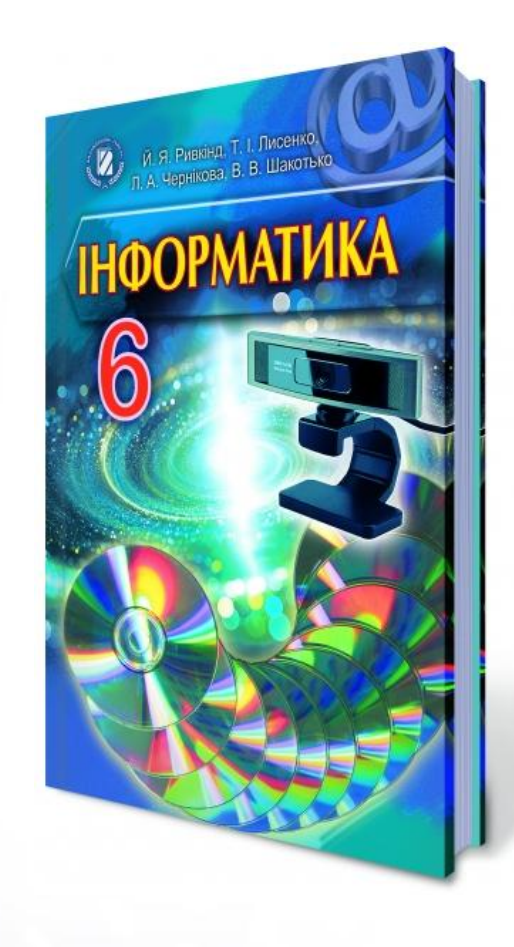

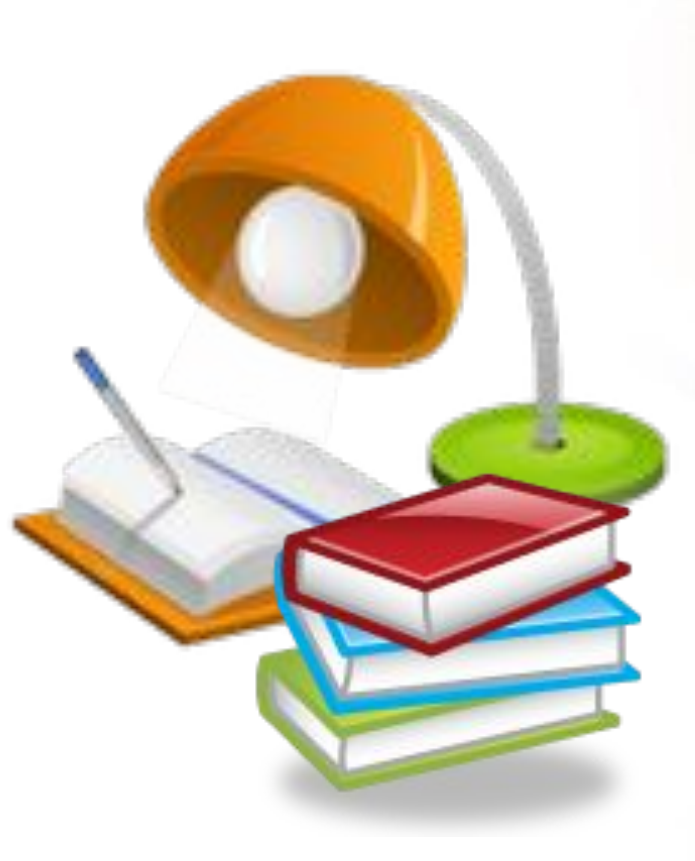

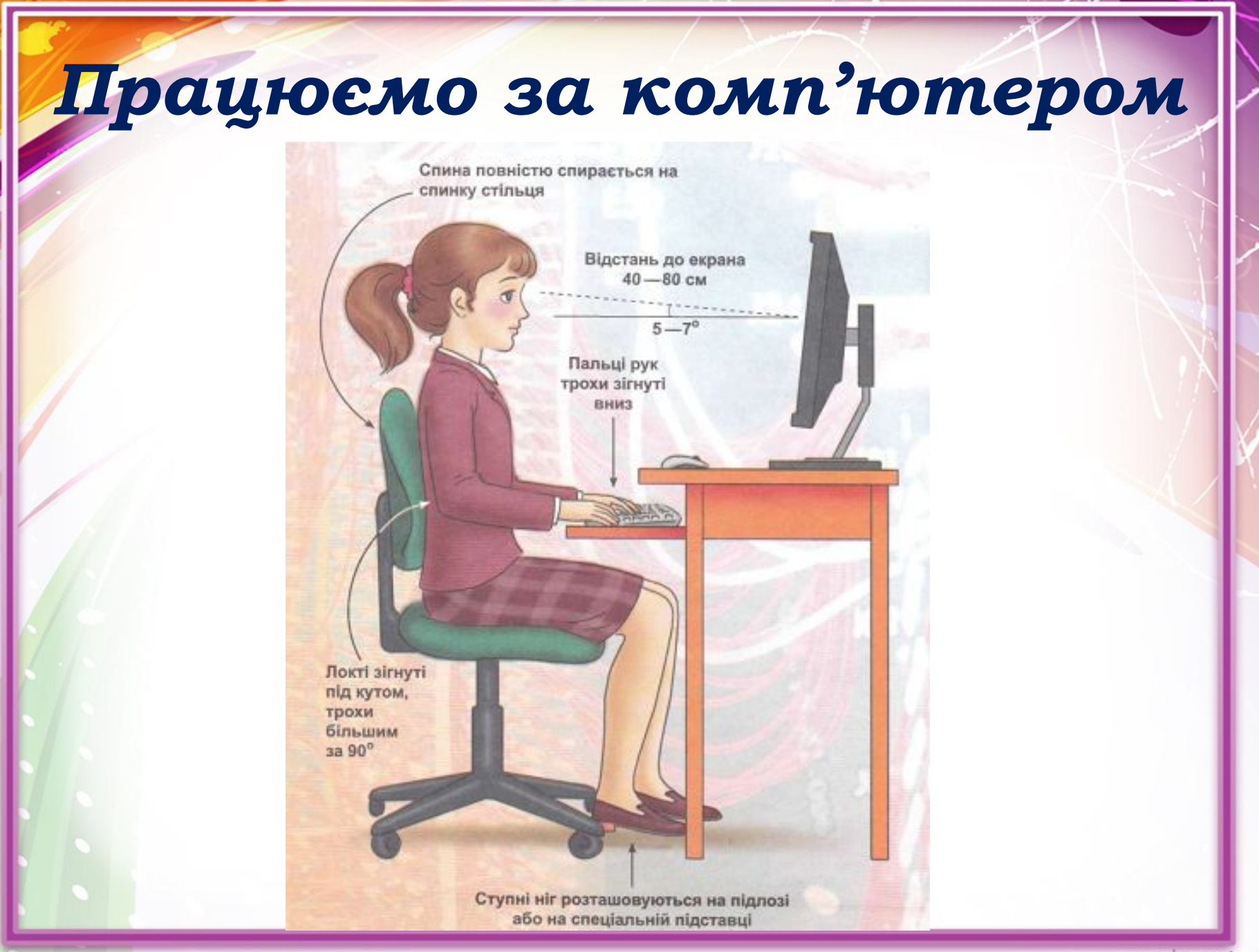